# Краевое государственное бюджетное профессиональное образовательное учреждение «Колледж машиностроения и транспорта»

#### **СОГЛАСОВАНО**

#### **УТВЕРЖДАЮ**

Зам. директора по УПР \_\_\_\_\_\_\_\_\_\_\_\_\_\_Г.Г. Попова « $\longrightarrow$  2018 г.

на заседании МК спец. дисциплин Протокол №\_\_\_\_\_\_\_\_ От  $2018 \text{ r. } \mathcal{N}$ <sup>2</sup> Председатель\_\_\_\_\_\_\_\_\_\_

# **План-конспект урока**

**Учебная дисциплина: МДК.01.01 «**Установка и обслуживание программного обеспечения персональных компьютеров, серверов, периферийных устройств и оборудования»

Преподаватель: Фатькина Ю.С.

Владивосток

**Учебная дисциплина: МДК.01.01 «**Установка и обслуживание программного обеспечения персональных компьютеров, серверов, периферийных устройств и оборудования»

**Тема** 1.6. Компьютерные сети и интернет

**Тема урока:** Настройка протокола DHCP.

**Группа:**621

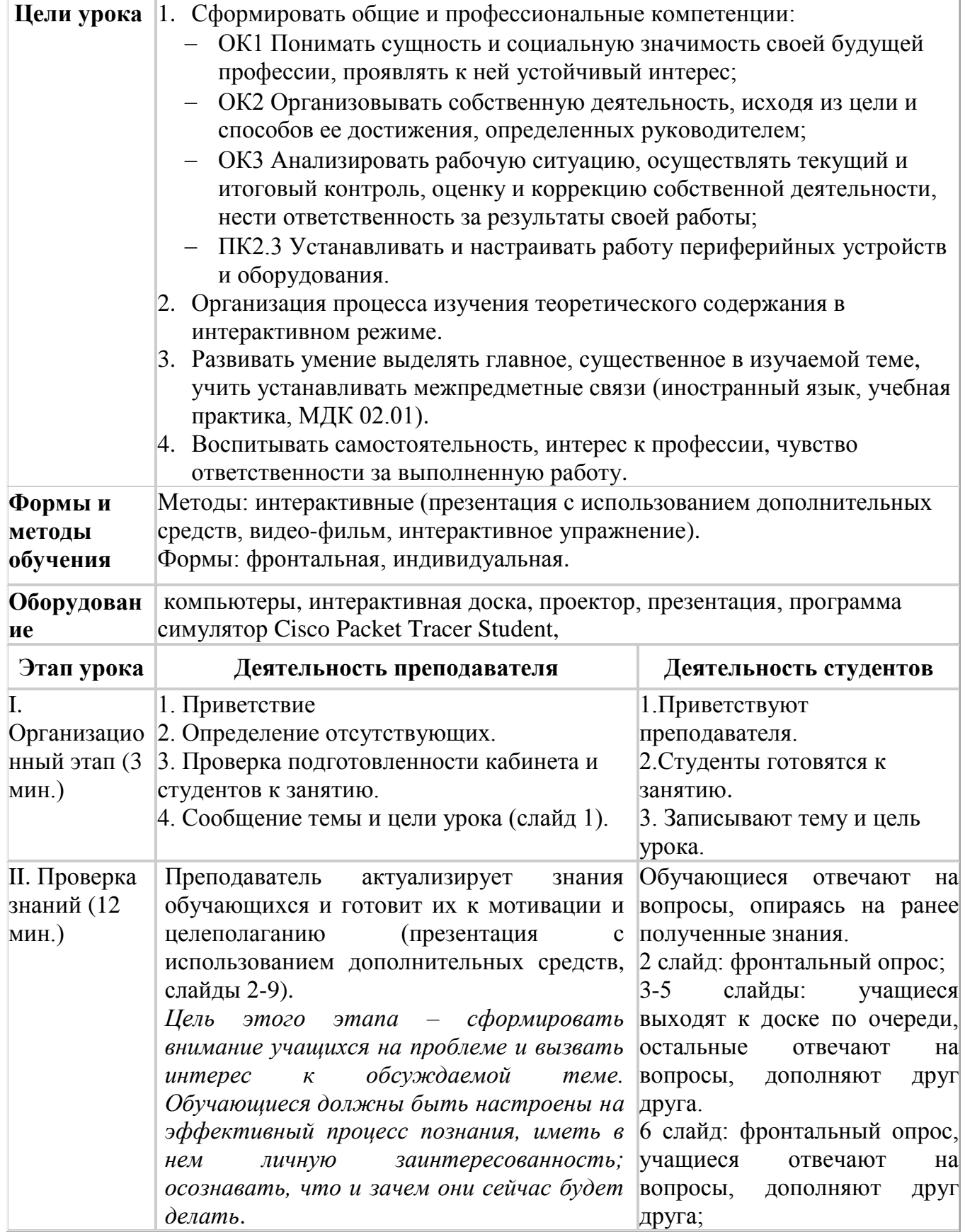

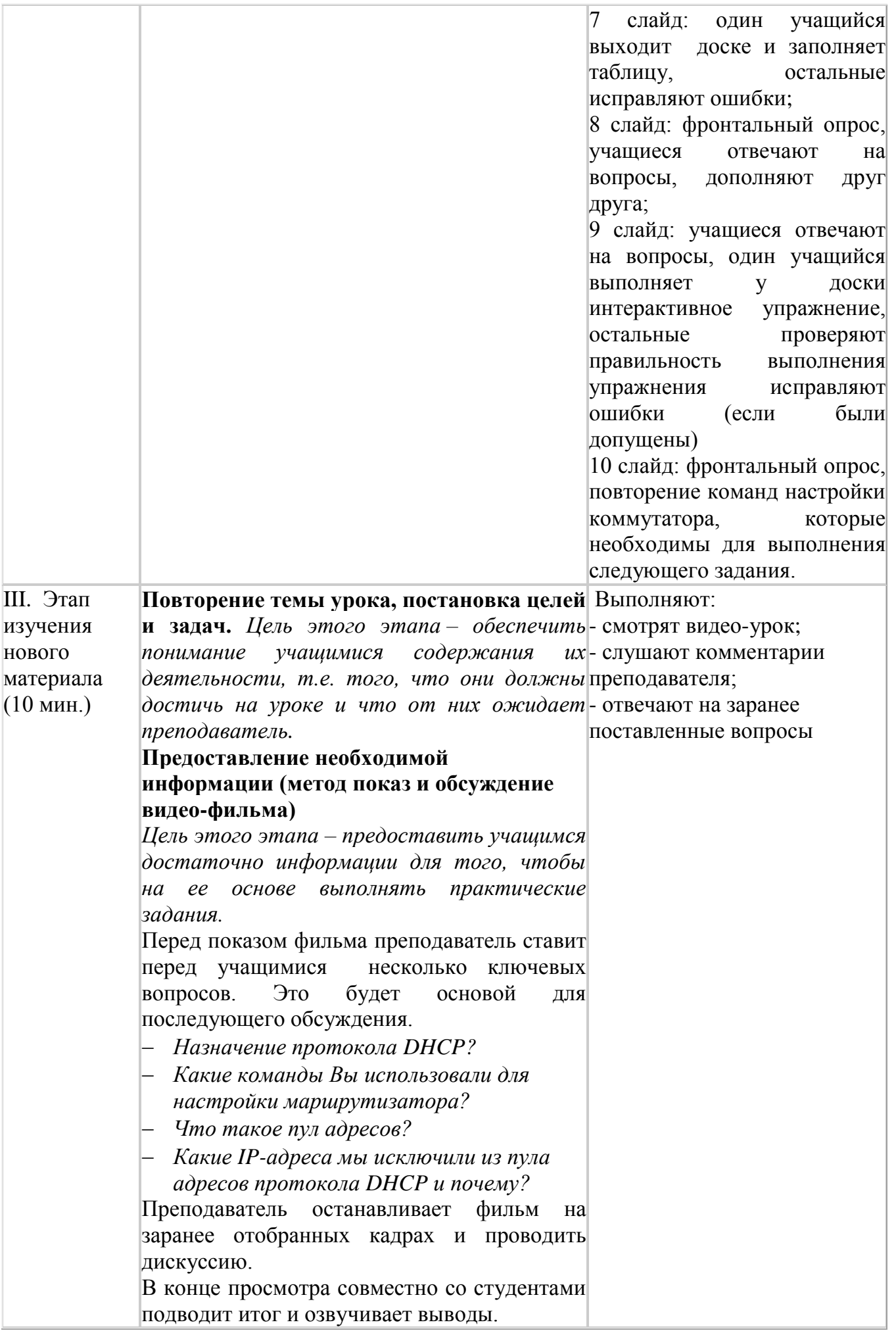

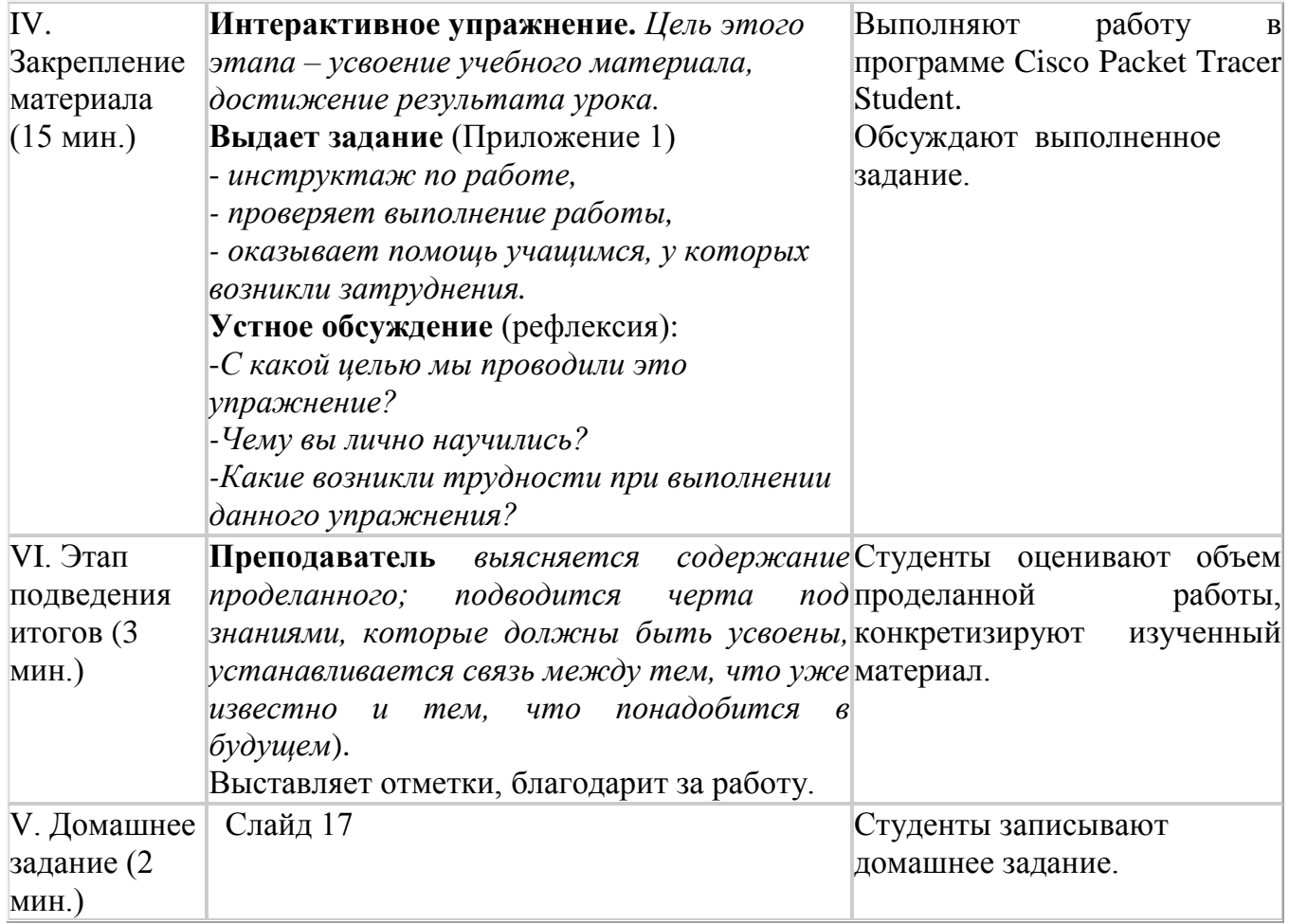

Преподаватель Ю.С. Фатькина

### **[Протокол DHCP](http://www.netza.ru/2012/10/dhcp.html)**

Ранее, мы с вами уже обсуждали вопрос [настройки IP адресо](http://www.netza.ru/2012/09/ip.html)в компьютеров в локальной сети. Как вы помните, это делалось совершенно не трудно и занимало пару минут. Но что если вам требуется задать IP адрес не одному и не двум компьютерам, а скажем 100. Что делать тогда? Конечно же нет, для этого разработали протокол DHCP. Именно о нем мы сегодня с вами и поговорим.

Название протокола DHCP (Dynamic Host Configuration Protocol) дословно расшифровывается как «Протокол динамической конфигурации хоста». Данный протокол работает на прикладном уровне модели OSI и позволяет компьютерам сети получать ряд настроек (в том числе IP [адрес\)](http://www.netza.ru/2012/09/blog-post.html) от расположенного в сети DHCP сервера. Как уже становится понятно все устройства в сети, при работе с протоколом DHCP можно разделить на два вида: DHCP сервера и DHCPклиенты. DHCP клиенты пытаются получить настройки, а DHCP сервера выдают их.

Рассмотрим как работает данный протокол, на примере следующей топологии сети.

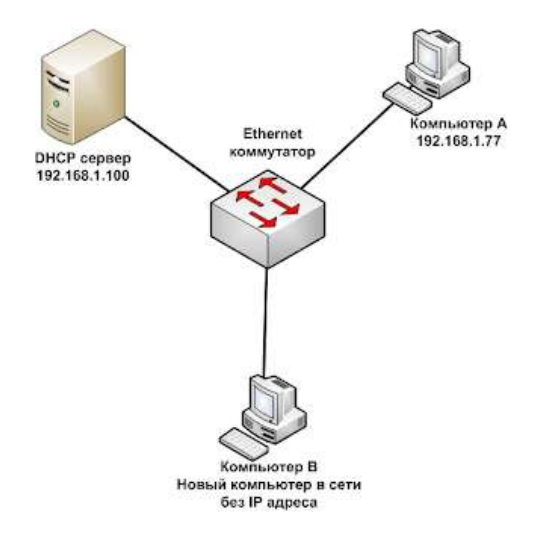

На примере данной сети мы рассмотри работу протокола DHCP

Пусть у нас имеется некоторая сеть, в которой существует DHCP сервер. Все компьютеры и DHCP сервер связываются друг с другом через коммутатор. К данной сети подключают еще один новый компьютер. Зная что в сети существует DHCP сервер, в его настройках указывают получать IP адрес автоматически. После этого новый компьютер попытается получить IP адрес от DHCP сервера. Для этого он выполняет широковещательный запрос на IP адрес 255.255.255.255, а в качестве своего IP адреса указывает 0.0.0.0 (так как у него еще нет IPадреса). В ходе данного широковещательного запроса рассылается сообщениеDHCPDISCOVER, данное сообщение содержит в себе информацию позволяющую отличить его от других типов запросов/сообщений (тоесть указывает на то, что это сообщение предназначено для DHCP сервера, для получения IP адреса), MAC адрес устройства сформировавшего запрос, а также предыдущий IP адрес устройства (если он у него был).

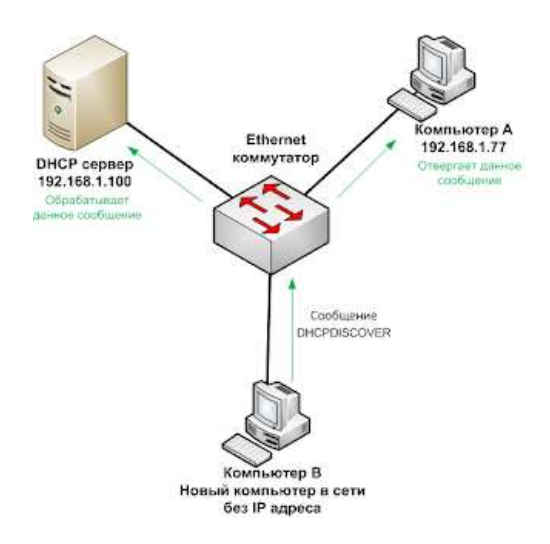

### Процесс рассылки сообщения DHCPDISCOVER

Так как сообщение DHCPDISCOVER рассылается широковещательным способом, оно попадает не только на DHCP сервер, но и на другие устройства данного сегмента сети, но так как в сообщение DHCPDISCOVER указывается, что оно предназначено только для DHCP сервера, остальные устройства сети отвергают данное сообщение.

При получении сообщения DHCPDISCOVER DHCP сервером, он анализирует его содержание и в соответствии со своими настройками выбирает подходящую конфигурацию для запросившего компьютера и отправляет ее обратно в сообщении DHCPOFFER. Обычно сообщение DHCPOFFER отсылается только на MAC адрес компьютера, который был указан в сообщении DHCPDISCOVER, но иногда оно может рассылаться и методом широковещательной рассылки.

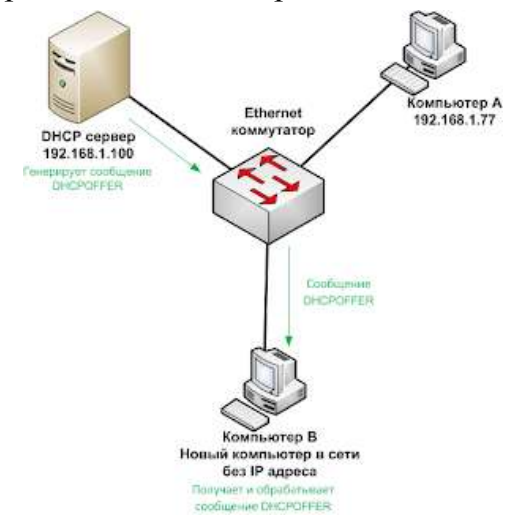

DHCP сервер отвечает сообщением DHCPOFFER

В случае если в сети существует несколько DHCP серверов компьютер может получить в ответ на сообщение DHCPDISCOVER несколько сообщений DHCPOFFER от разных DHCP серверов. Из них компьютер выбирает одно, обычно полученное первым. И отвечает на него сообщением DHCPREQUEST, которое содержит в себе всю туже информацию, что и сообщение DHCPDISCOVER + IP адрес выбранного DHCP сервера. Сообщение DHCPREQUEST рассылается широковещательным методом, для того чтобы его могли получить все DHCP сервера сети, если их несколько.

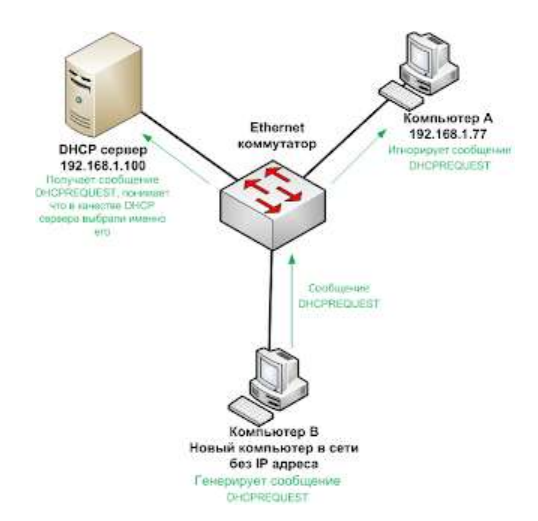

### Рассылка сообщения DHCPREQUEST

Все устройства сети, не являющиеся DHCP серверами игнорируют сообщение DHCPREQUEST.DHCP сервера, IP адрес которых не содержится в сообщении DHCPREQUEST понимают, что их не выбрали в качестве DHCP сервера. DHCP сервер IP адрес которого указан в сообщении DHCPREQUEST получает его и понимает, что именного его выбрали в качестве DHCP сервера для нового компьютера, на что он отвечает сообщением DHCPACK, которое как бы подтверждает данный выбор. Сообщение DHCPACK отправляется на MAC адрес компьютера указанного в сообщении DHCPREQUEST.

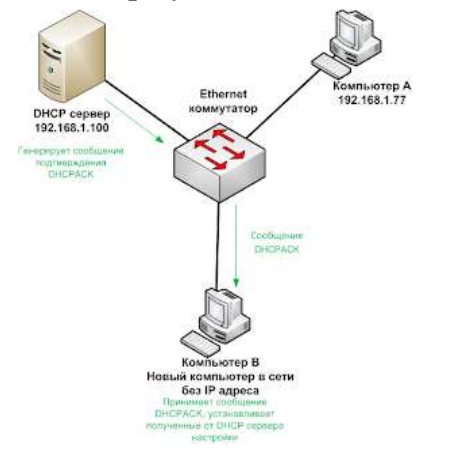

#### Отсылка подтверждающего сообщения DHCPACK

Компьютер, запрашивающий конфигурацию, получает сообщения DHCPACK. И применяет конфигурацию, которая была получена в сообщении DHCPOFFER. Вот так путем несложного обмена сообщениями функционирует протокол DHCP.

DHCP сервер может быть настроен по разному, и в зависимости от его конфигурации он будет выдавать IP адреса, запрашивающим компьютерам разными способами. Например, можно настроить DHCP сервер так, чтобы он выдавал запросившим компьютерам любые свободные IPадреса из некоторого диапазона, а можно настроить так, чтобы он выдавал определенные IPадреса устройствам с заданными MAC адресами. В общем все зависит от конфигурации.

В роли DHCP сервера может выступать сервер под управлением серверной ОС семейства Linuxили Windows, некоторые модели коммутаторов и даже обычные компьютеры с клиентскими операционными системами, в случае если на них установлено специализированное программное обеспечение. Обычно под DHCP сервера не отводят отдельного физического сервера или отдельной виртуальной машины, а устанавливают их на одном из уже существующих не сильно загруженных серверов, выполняющих другую роль.

**Урок 11** (Cisco Packet Tracer Student) **Тема:** Настройка протокола DHCP. **Цель:** Научиться применять протокол DHCP в сетевом администрировании.

# **Задание: Настроить компьютерную сеть, используя 3 компьютера, коммутатор 2960, маршрутизатор 1841**

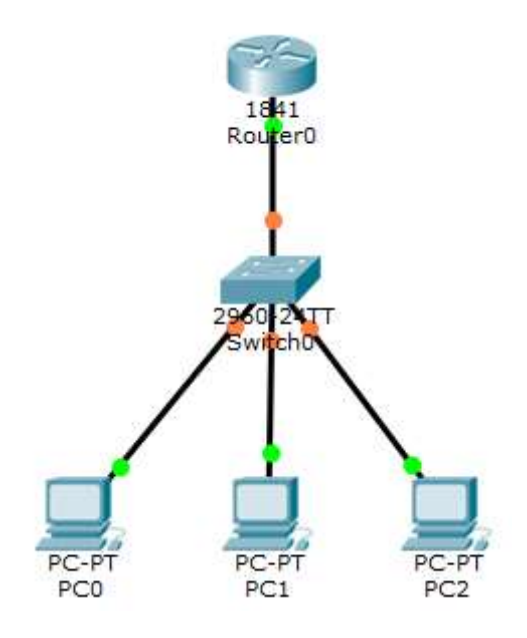

# **1) Настройка маршрутизатора 1841.**

Отказываемся от системной конфигурации вводим no

- 1. Continue with configuration dialog? [yes/no]: no
- 2. Press RETURN to get started!
- 3. Router>
- 4. Router>enable
- 5. Router#conf terminal
- 6. Enter configuration commands, one per line. End with CNTL/Z.
- 7. Router(config)#int fa0/0
- 8. Router(config-if)#no shutdown
- 9. Router(config-if)#
- 10. %LINK-5-CHANGED: Interface FastEthernet0/0, changed state to up
- 11. %LINEPROTO-5-UPDOWN: Line protocol on Interface FastEthernet0/0, changed state to up
- 12.Router(config-if)#
- 13.Router(config-if)#ip address 192.168.1.1 255.255.255.0
- 14.Router(config-if)#exit
- 15.Router(config)#ip dhcp pool DHCP
- 16.Router(dhcp-config)#network 192.168.1.0 255.255.255.0
- 17.Router(dhcp-config)#default-router 192.168.1.1
- 18.Router(dhcp-config)#dns-server 0.0.0.0
- 19.Router(dhcp-config)#exit

Исключаем из пула адерсов IP-адрес 192.168.1.100, который будет статическим, предполагается его использовать для сервера и IP-адрес 192.168.1.1 самого маршрутизатора.

- 20.Router(config)#ip dhcp excluded-address 192.168.1.100
- 21.Router(config)#ip dhcp excluded-address 192.168.1.1
- 22.Router(config)#exit
- 23.Router#
- 24. %SYS-5-CONFIG\_I: Configured from console by console
- 25.Router#write memory
- 26.Building configuration...
- 27.[OK]
- 28.Router#

### *Настройка маршрутизатора завершена.*

**2) На всех компьютерах назначить автоматическое получение IP-адреса, т.е. установить переключатель в положение DHCP (как показано на рисунке).**

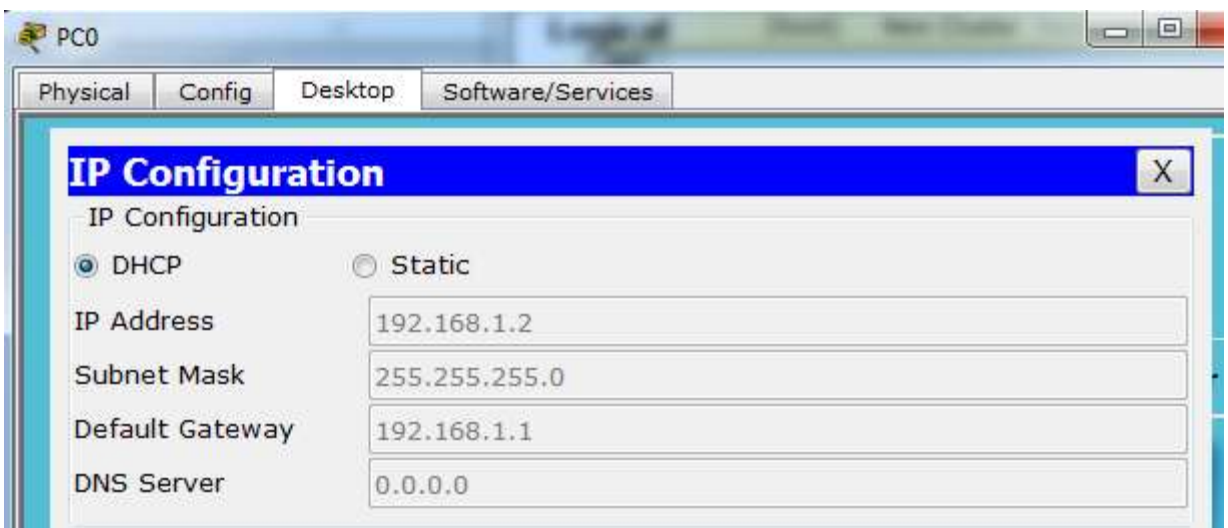

**3) Выполнить ping (со шлюзом, с соседними компьютерами).**

## **4) Контрольные вопросы**

- a) Назначение протокола DHCP?
- b) Какие команды Вы использовали для настройки маршрутизатора?
- c) Что такое пул адресов?
- d) Какие IP-адреса мы исключили из пула адресов протокола DHCP и почему?
- e) Какую информацию возвращает команда ping?